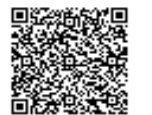

**SCUOLA MEDIA STATALE ROCCA-BO C.F. 92073170729 C.M. BAMM302003** AUHRYPU - SMS ROCCA BOVIO PALUMBO Prot. 0001774/U del 22/03/2023 13:42

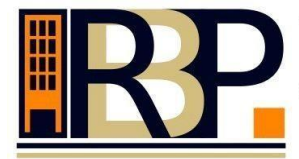

Scuola Secondaria Statale di I grado Rocca - Bovio - Palumbo

Sedi: Via Tasselgardo n. 1 - Tel./Fax 0883481020 - C.so Imbriani n. 233 - Tel./fax 0883583418 - Trani e-mail: bamm302003@istruzione.it - pec bamm302003@pec.istruzione.it - C.F. 92073170729

Trani, (fa fede la data del protocollo)

Circolare n. 293

**Ai Sigg. Genitori Ai Sigg. Docenti Al DSGA Al personale ATA Al sito web**

## **Oggetto: Progetto "CARTA CANTA. ECOLOGIA + ECONOMIA A SCUOLA". Workshop online**  *"La transizione ecologica: esperienze delle imprese di Bari e Barletta Andria Trani"***.**

A beneficio delle scuole che hanno aderito al *"Progetto Carta Canta. Ecologia + Economia a scuola",*  è stato organizzato per il **28 marzo p.v. dalle ore 11.00 alle ore 13.00** un **Workshop on line** dal titolo *"La transizione ecologica: esperienze delle imprese di Bari e Barletta Andria Trani"*, che spiegherà agli alunni come sta cambiando l'industria del territorio per diventare sostenibile e ridurre l'impatto ambientale.

Interverranno il Presidente della Sezione Meccanica, Elettrica ed Elettronica di Confindustria Bari e BAT Cesare De Palma, l'imprenditore Leonardo Delle Foglie Amministratore Delegato Tersan Puglia, Corrado Laforgia Manager and Managing Director BOSCH VHIT (Cremona).

 Per la nostra Scuola "Rocca-Bovio-Palumbo", parteciperanno al Workshop in oggetto, utilizzando la LIM / Digital board presente nella propria aula, **esclusivamente** gli alunni delle 13 classi prime aderenti al progetto "Carta-Canta", ovvero le classi 1A, 1B, 1C, 1D, 1E, 1F, 1G, 1H, 1I, 1L, 1M, 1N, 1O, e sarà cura dei docenti previsti in orario curricolare stabilire per tempo la connessione ed il collegamento.

Il **link di collegamento e le necessarie credenziali** saranno fornite dal Referente scolastico del Progetto Prof. Francesco Biancolillo ai docenti tutor di ciascuna classe prima che, a propria volta, comunicheranno tali dati ai docenti in servizio nelle classi alla terza e alla quarta ora del 28 marzo p.v.

Si specifica che, una volta entrati in riunione, per essere riconosciuti dagli Organizzatori sarà **indispensabile** cliccare col tasto destro del mouse sul proprio nominativo generico che apparirà nell'Elenco partecipanti e selezionare **"rinomina"**, rinominandosi nel seguente modo:

*Rocca-Bovio-Palumbo \_TRANI\_classe1#* laddove al posto del carattere *#* bisognerà digitare la lettera maiuscola della sezione della propria classe (es.: la classe 1B si rinominerà *Rocca-Bovio-Palumbo\_TRANI\_classe1B* ).

Restano valide anche per il Workshop in oggetto le **"Liberatorie per l'utilizzo delle immagini di minori"** (modello allegato nella Circ. 220), già ritirate da tutti i docenti tutor del Progetto in duplice copia da ogni alunno della propria classe in occasione del primo workshop del 14 febbraio.

I docenti tutor che durante il workshop non dovessero trovarsi nelle classi prime loro assegnate, così come altri docenti o altre classi eventualmente interessati, potranno visionare, in modalità asincrona, nei giorni successivi alla diretta, la registrazione del webinar attraverso il link che sarà comunicato dagli organizzatori al Referente del progetto Prof. Francesco Biancolillo. Si confida nella consueta e fattiva collaborazione.

> **Il Dirigente Scolastico prof. Giovanni Cassanelli** ( Firma autografa sostituita a mezzo stampa ai sensi dell'art. 3 del D.lgs 39/93 )